# AutoCAD For PC [Updated] 2022

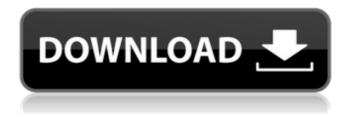

1/4

### AutoCAD [Win/Mac]

History and Etymology [edit ] AutoCAD Crack Mac was developed by Christopher M. "Cedric" Mayer, a French engineer, with a version of AutoCAD running on his Apple II computer.[1] According to a story appearing on the Autodesk website, after a few months of development Mayer was hired by a Fortune 500 company to develop a CAD program. He built a prototype of the product on his own time, and he showed the finished product to the client during a trip to the client's offices. The client liked it, and Mayer was then hired by the company and given a budget for further development. Mayer chose the name AutoCAD because "he was tired of having to pick through other CAD software titles that had similar letters in them to find the correct one." AutoCAD is a trademark of Autodesk, Inc. However, it is unclear whether the software title was registered in its present form before or after Mayer released the software to the public.[2][3] AutoCAD is named after the code letters used to identify the graphics display modes, with AUTODESK having a value of \$100,000.[4] The development history of AutoCAD from 1982 to 1993 is summarized as follows: 1981 AutoCAD on the Apple II, first released to the public in 1982 in 1982 AutoCAD on the Apple II, first released to the public in 1982 1982 Introduced VHB and VHP display modes and display modes 1984 Introduced matrix mode (switch to the drafting work area) (switch to the drafting work area) 1985 Introduced wireframe mode Introduced hatch fill mode Introduced step fill mode Introduced fan fill mode Introduced closed surface mode (see drawing outline) (see drawing outline) 1987 Introduced 3D (3D models), 2D (lots of tools) (3D models), (lots of tools) 1988 Introduced dimensioning (see dimension line) Introduced command line (see the command line) Introduced hyperlink (see hyperlink) (see hyperlink) 1989 Introduced the ability to share models (see repository) Introduced a repository (see repository) Introduced multi-texturing (see multitexturing) Introduced default plane (see plane) Introduced edge controls (see edge controls) Introduced referencing (see referencing) Introduced typographic features (see typ

## **AutoCAD Free Download 2022 [New]**

Key commands The key commands are primarily for editing, navigating, and measuring the dimensions of objects. All commands begin with a single letter key on the keyboard. Cracked AutoCAD With Keygen has 13 blocks, labeled with their letter and a number in the sequence of numbers 0-11, where the number is the key command letter. These blocks represent different states of the drawing's layers. These command blocks are as follows: Key commands can be accessed directly using the Arrow keys on the keyboard or via hotkeys. Raster processing Within AutoCAD For Windows 10 Crack, and in conjunction with the 2D/3D drawing tools, raster image processing functions are available. These processes include: Bitmap screen-rasterization Bitmap reproduction (in reverse order) Bitmap scaling Bitmap clipping Bitmap operation The main function is the user interface through which a user can enter raster-specific commands. While AutoCAD provides some raster processing tools, these are limited to a few operations that can be performed at the time of the command entry, and are not designed to be a full range of raster editing functions. Raster-related tools Bitmap screen-rasterization Bitmap screen-rasterization allows the user to draw straight lines using the pen tool. Raster-based bitmaps are not required. When bitmap screen-rasterization is selected, the lines and paths appear as lines or curves on the active bitmap. Bitmap reproduction (in reverse order) When using raster-based bitmap applications, it is usually possible to scroll in the direction of the raster rows using the cursor keys. Often, the conversion process includes reversing the scroll direction in order to maintain this desirable characteristic. This is not the case in AutoCAD. Bitmap scaling Many bitmap programs have a Scaling function that allows scaling the bitmap to match the size of the screen or printout. Many AutoCAD features rely on the bitmap being scaled to the actual screen size, whereas a printout that is not scaled down would not match the actual screen size and create problems for the user. AutoCAD has no Scaling function in this sense. Instead, the user must either view the bitmap on the screen at the actual size, or print the bitmap at the correct size. Bitmap clipping Bitmap clipping is the selection of a rectangular region that is not subject to bit ca3bfb1094

#### AutoCAD Crack +

If you are on a Mac you can use the app "Autocad License Manager" and install the free version. Open the tool to activate your free license and download the product. Windows users Go to the website "Activation doc.pdf" and click "Download". Click "Save as" and save the file on your PC. How to use the keys Select "Install Software". Select the exe file of the download. On the next window, you must choose "Install or activate" and click "Next" The installation will be completed after you select the next window. How to use the product To open the user guide, select the "Adobe Help" in the application. Select "Adobe" in the menu and open the "Technical Support". Uninstall Uninstall Autocad from your computer. Acquisition When you have registered your copy of Autodesk products, you may resell it, and receive products you paid for. You can use it to fix problems with the installation, the product is completely different from what it is sold to you and you can not use the activation code for software that you purchase from Autodesk. They also provide the support for this product with a website to register it, in addition to their technical support. In the maintenance mode, which is open to everyone, the user can ask for advice on problems that could arise with Autocad by sending an e-mail to support@autodesk.com. Autodesk also provides a service called ServiceU. ServiceU, which provides access to all the software that Autodesk sells, like Vectorworks, may be purchased separately. Autodesk products Autodesk Autocad 2008 Autodesk Autocad 2008 is the first version of the Autodesk program for CAD (Computer Aided Design). Autodesk Autocad 2008 allows you to design all types of workpieces, including virtual workpieces and physical workpieces. This version of the program has a price of € 250 Autodesk Autocad 2008 has an interface that is clean and easy to use. In the majority of cases, the program can be installed on any operating system.

#### What's New in the?

Create your own text styles and colors for use in AutoCAD with Markup Assist. Just enter a collection of text color, face, and background options and click OK to see how they look. Work in other CAD systems. Transfer drawings to AutoCAD with Markup Assist and view them in AutoCAD immediately. Export AutoCAD drawings to formats like DWG and PDF. Import CAD formats. Import CAD formats for use in AutoCAD with Markup Assist. A live preview lets you see the changes before you import the file. You can also edit the drawing to ensure it matches the other CAD formats before you import it. Refine graphical components. Create linked, or cyclic, families that are displayed as groups. Then, you can modify the individual component settings, even when it's grouped with other components. Style your drawings. Use path styles to quickly and easily organize your lines and annotations. Revised Viewing Modes Edit drawings using a canvas-like interface: The new default view uses a graphic-based interface that resembles a mobile device with a real touchscreen. This view is great for making quick modifications to your drawings. You can interact with a drawing with your fingers on the screen. Drag, pinch, and zoom to position, select, and modify your drawings. Crop, pan, and rotate drawings: You can crop, pan, and rotate the entire drawing, or specific objects, including annotations, grids, and styles. You can even scale the drawing and the viewport to fit your needs. Select objects to make changes: You can select objects to make changes like move, rotate, delete, change colors, or transform to create your own markup (video: 3:30 min.). Use the Zoom tool to change the view: Use the Zoom tool to change the view to focus on different parts of the drawing. View drawings in different ways: You can view the drawing in many different ways, including stacking, 3D, and 2D orthographic views. You can also easily switch between these views by using the View menu or keyboard shortcuts. View all drawings in one window: You can view all drawings in the drawing window, or create a separate window for each drawing. Use new modeling tools: You can now use the new modeling tools to create and view 3D models. Interact with annotations, grids,

## **System Requirements:**

Windows (Intel, AMD, or NVIDIA) Mac OS X (Intel or AMD) Linux (Intel or AMD) Required libraries OpenGL 3.0 or later (for PlayXBox) NVIDIA (for Linux) AMD (for Linux) Intel (for Linux) Required packages: OpenAL for Intel (it doesn't work with AMD yet) libGL for Intel and AMD (only for Linux) for Intel and AMD

https://babussalam.id/autocad-crack-full-version-pc-windows-2022/

https://www.talkmoreafrica.com/wp-

content/uploads/2022/07/AutoCAD Crack Free Download PCWindows Latest.pdf

https://www.imoc.cc/wp-content/uploads/2022/07/annvitt-1.pdf

http://www.kiochi.com/%product\_category%/autocad-crack-download-updated-2022

https://ystym.com/wp-content/uploads/2022/07/AutoCAD-29.pdf

http://rootwordsmusic.com/2022/07/23/autocad-license-key-full-free-download/

https://www.newportcyclespeedway.co.uk/advert/autocad-crack-3/

http://yotop.ru/wp-content/uploads/2022/07/cuttver.pdf

https://clusterenergetico.org/2022/07/23/autocad-24-0-for-pc-updated-2022/

https://www.raven-guard.info/autocad-21-0-crack-with-product-key-mac-win/

https://aurespectdesoi.be/autocad-23-0-crack-registration-code-download-win-mac/

https://realbeen.com/wp-content/uploads/2022/07/AutoCAD-12.pdf

https://www.forumartcentre.com/autocad-2017-21-0-crack-full-version-free-latest/

https://juliewedding.com/autocad-crack-serial-number-full-torrent-2022/

https://brinke-eq.com/advert/autocad-lifetime-activation-code-free-download/

http://ice-aec.com/index.php/2022/07/23/autocad-torrent-download/

https://sttropezrestaurant.com/autocad-crack-product-key/

https://shoppibear.com/wp-content/uploads/2022/07/yevgdiv-1.pdf

https://kitchenwaresreview.com/autocad-crack-activator-free-download/

https://www.hhlacademy.com/advert/autocad-21-0-crack-full-product-key-2022-new/